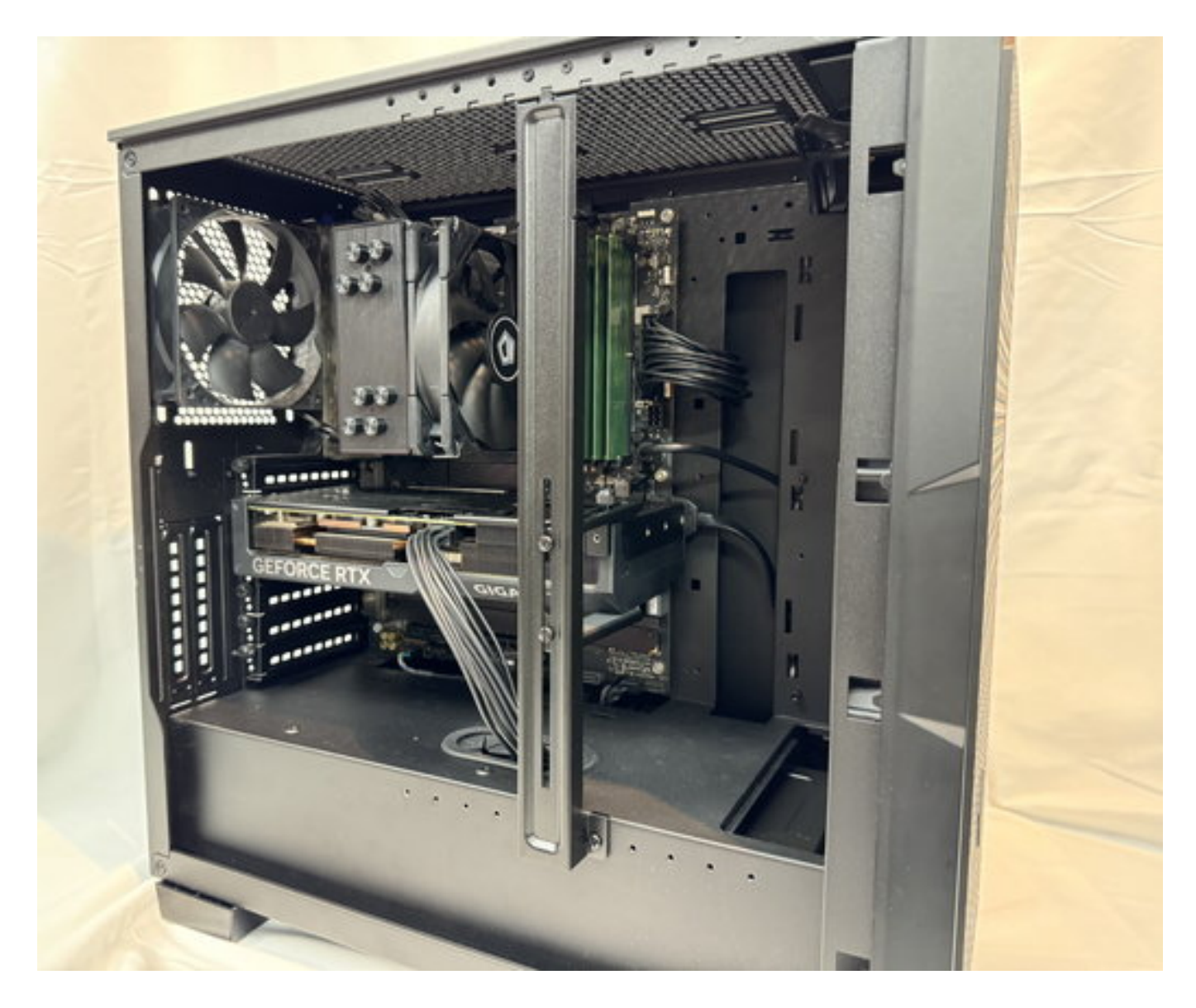

 $GPU$ 

## **誤った位置や向きでGPUサポートホルダーを固定されますと、グラフィックボードやグラフィ**

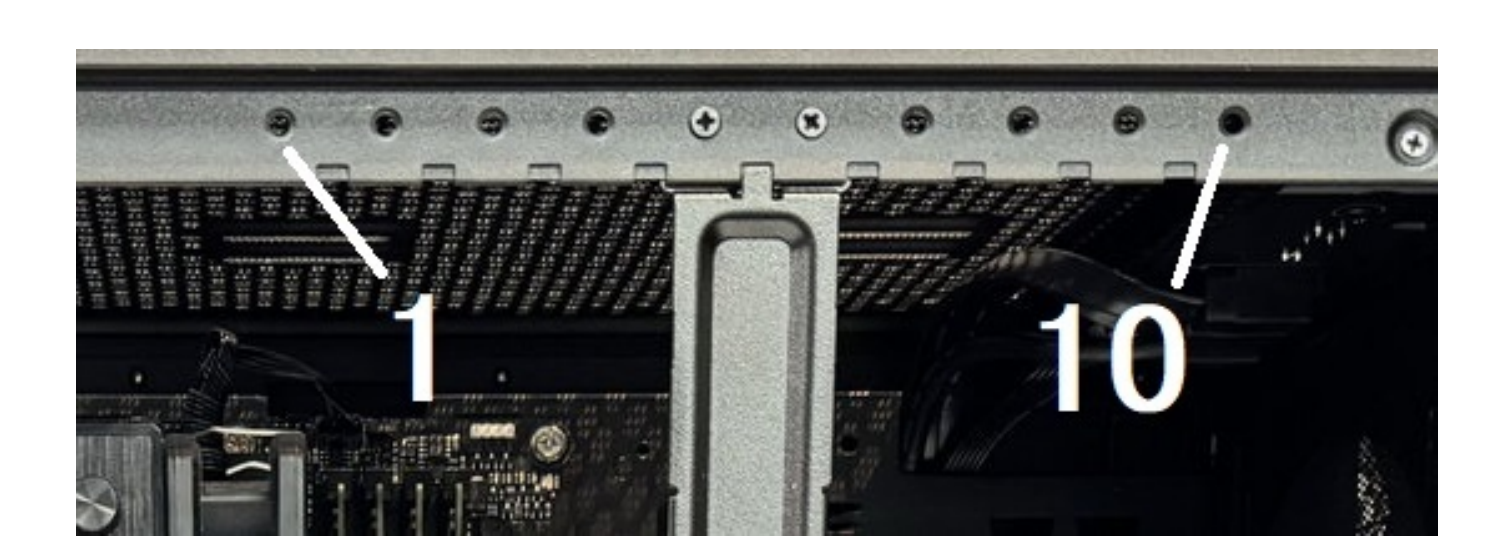

 $2/12$ **(c) 2024 Tsukumo Support <ttc-t@tsukumo.co.jp> | 2024-05-21 04:33** [URL: https://faq.tsukumo.co.jp//index.php?action=artikel&cat=87&id=400&artlang=ja](https://faq.tsukumo.co.jp//index.php?action=artikel&cat=87&id=400&artlang=ja)

 $\sim$  10

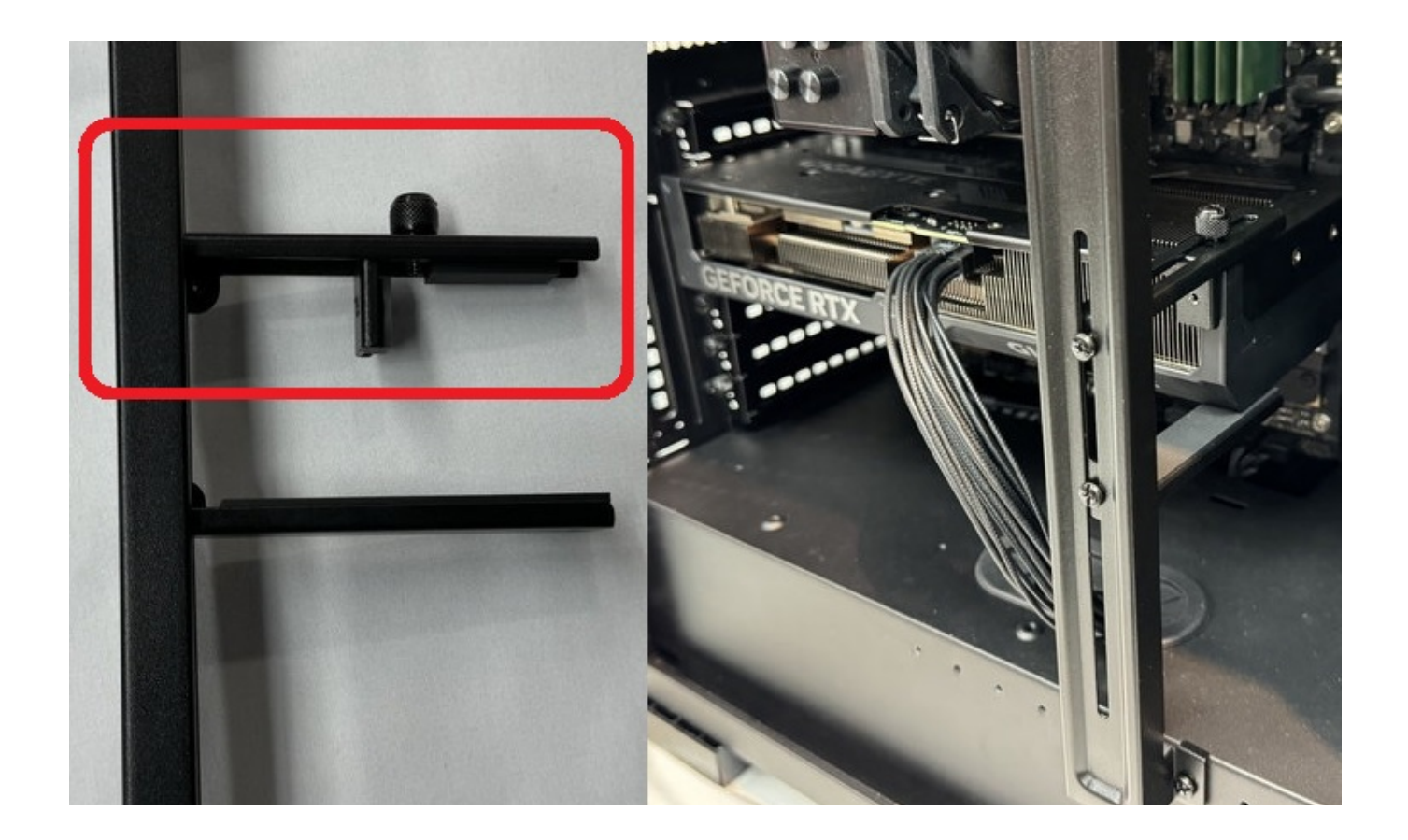

1. PC  $\blacksquare$ 

2.  $(2)$ 

ページ 3 / 12 **(c) 2024 Tsukumo Support <ttc-t@tsukumo.co.jp> | 2024-05-21 04:33** [URL: https://faq.tsukumo.co.jp//index.php?action=artikel&cat=87&id=400&artlang=ja](https://faq.tsukumo.co.jp//index.php?action=artikel&cat=87&id=400&artlang=ja)

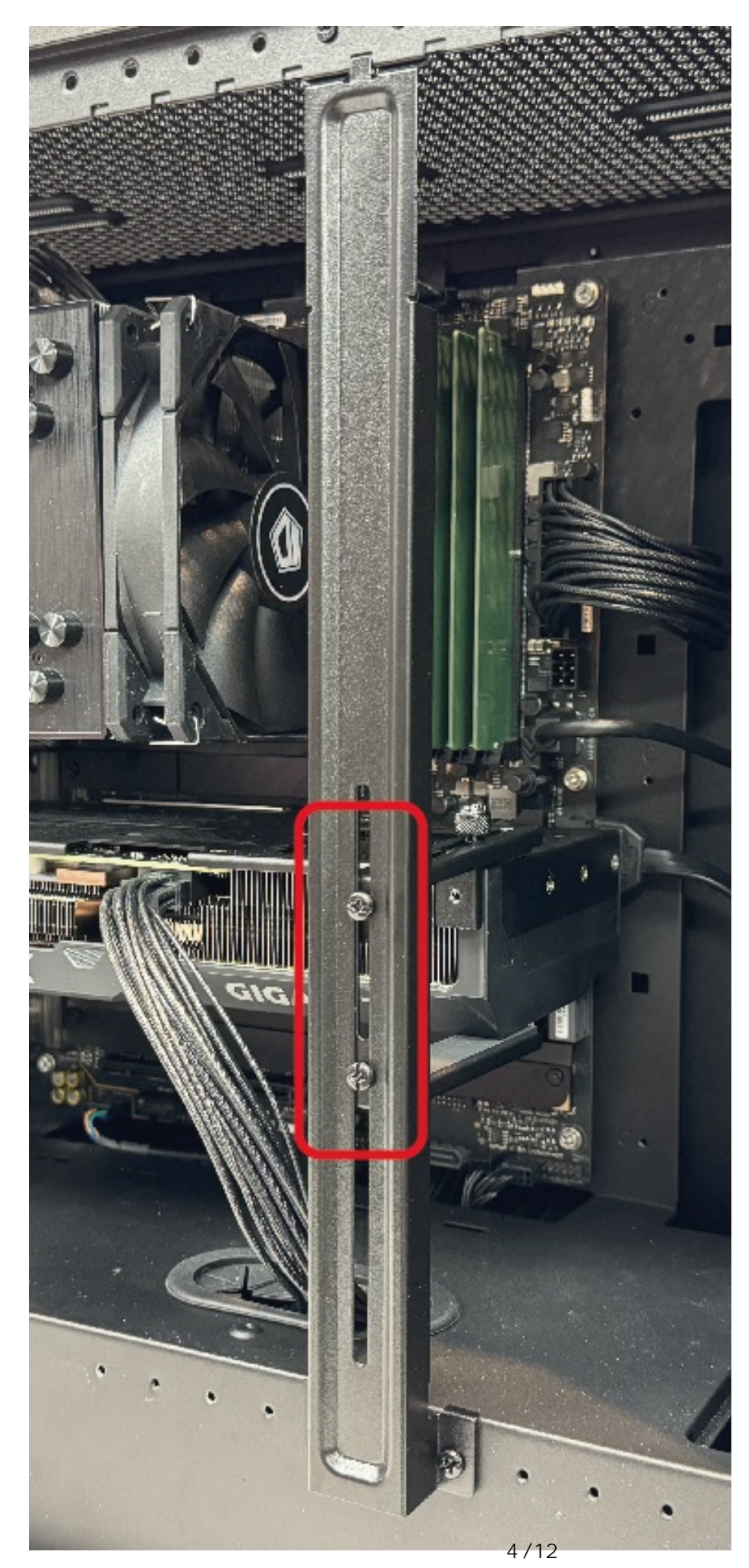

**(c) 2024 Tsukumo Support <ttc-t@tsukumo.co.jp> | 2024-05-21 04:33** [URL: https://faq.tsukumo.co.jp//index.php?action=artikel&cat=87&id=400&artlang=ja](https://faq.tsukumo.co.jp//index.php?action=artikel&cat=87&id=400&artlang=ja)

3.  $(4)$ 

 $5/12$ **(c) 2024 Tsukumo Support <ttc-t@tsukumo.co.jp> | 2024-05-21 04:33** [URL: https://faq.tsukumo.co.jp//index.php?action=artikel&cat=87&id=400&artlang=ja](https://faq.tsukumo.co.jp//index.php?action=artikel&cat=87&id=400&artlang=ja)

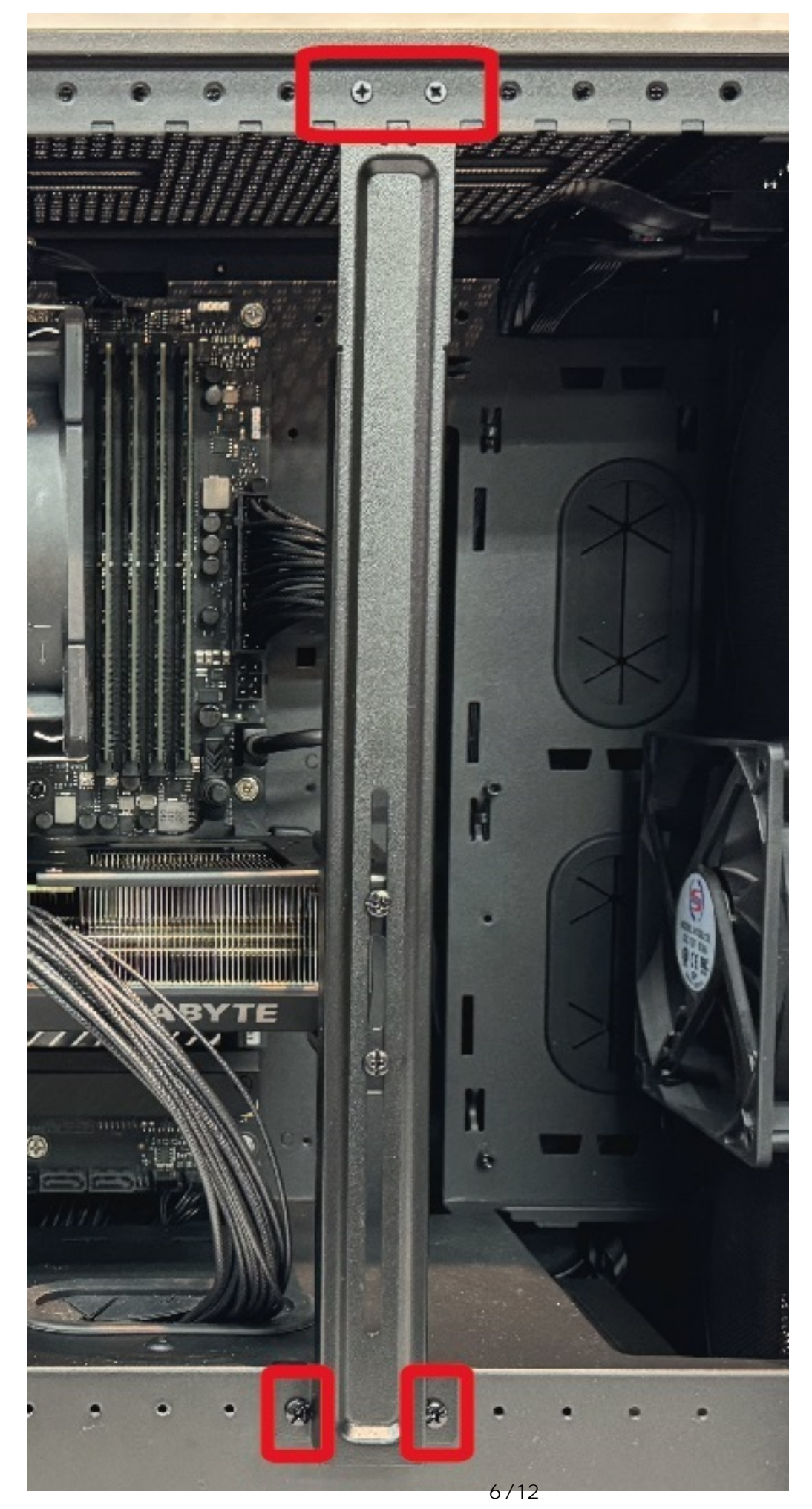

**(c) 2024 Tsukumo Support <ttc-t@tsukumo.co.jp> | 2024-05-21 04:33** [URL: https://faq.tsukumo.co.jp//index.php?action=artikel&cat=87&id=400&artlang=ja](https://faq.tsukumo.co.jp//index.php?action=artikel&cat=87&id=400&artlang=ja)

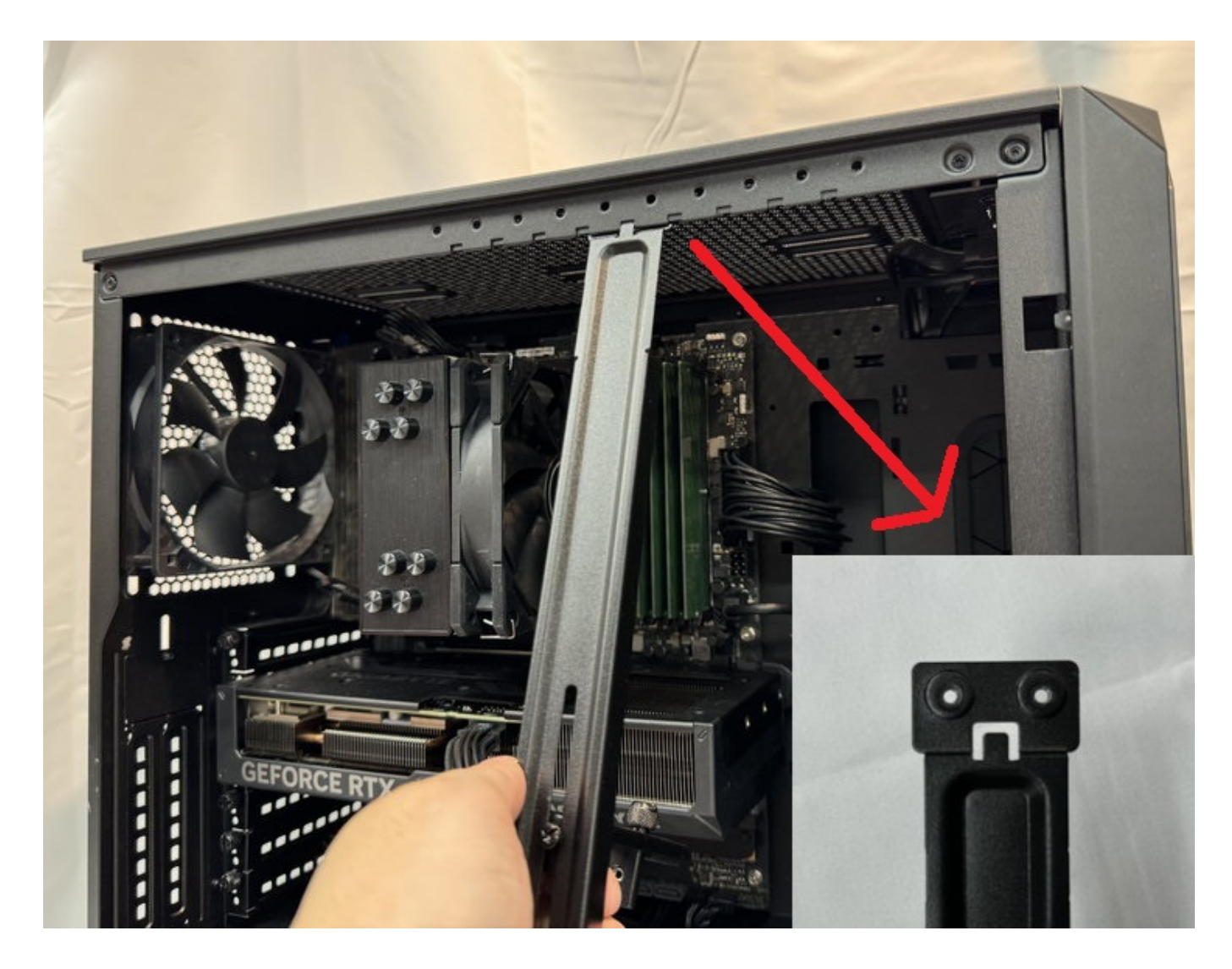

5. GPU

またグラフィックボードで、お客様のご<mark>GPU</mark>サービス。

## **ご不明な点がございましたら、GPUサポートホルダーはご使用なさらないでください。**

ページ 7 / 12 **(c) 2024 Tsukumo Support <ttc-t@tsukumo.co.jp> | 2024-05-21 04:33** [URL: https://faq.tsukumo.co.jp//index.php?action=artikel&cat=87&id=400&artlang=ja](https://faq.tsukumo.co.jp//index.php?action=artikel&cat=87&id=400&artlang=ja)

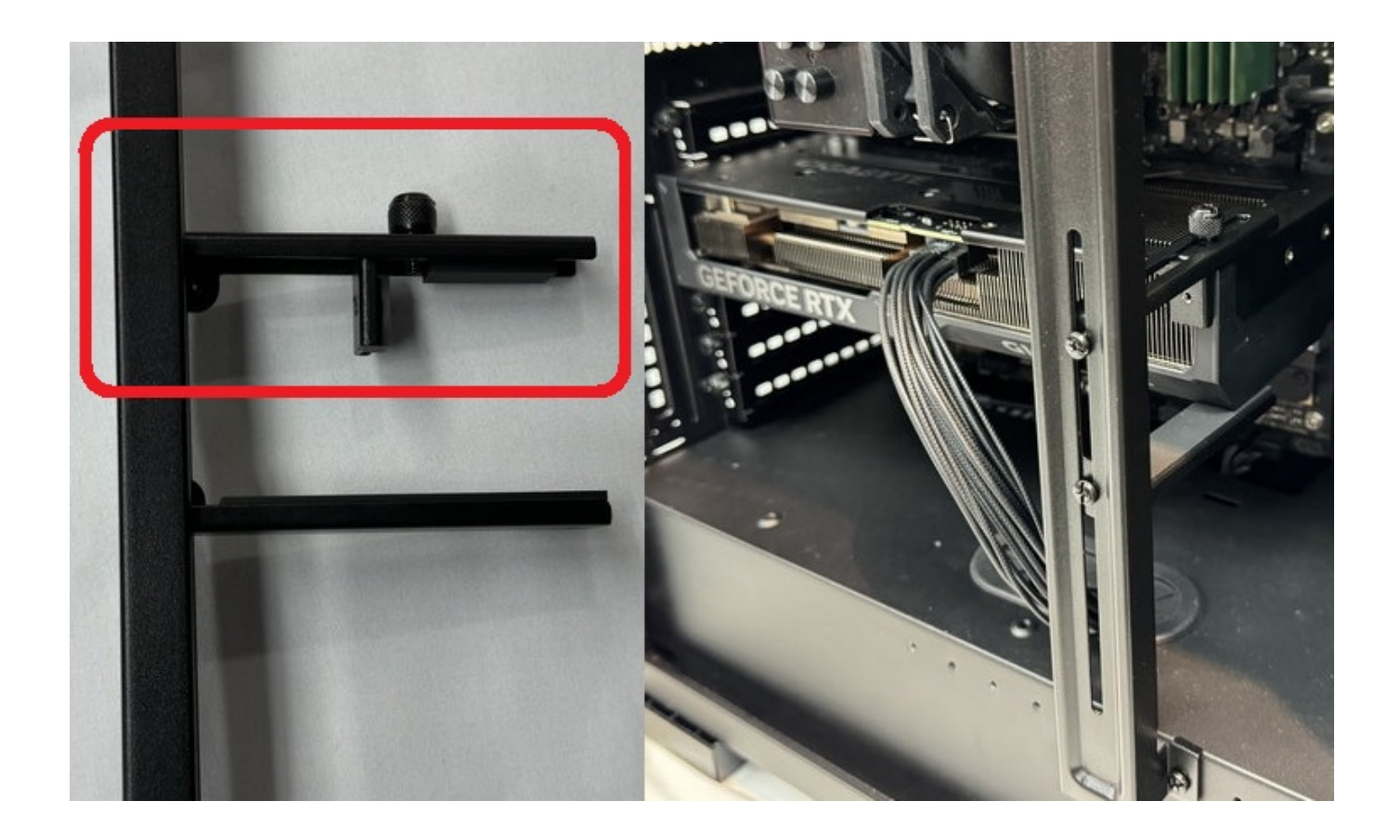

2.  $(4)$ 

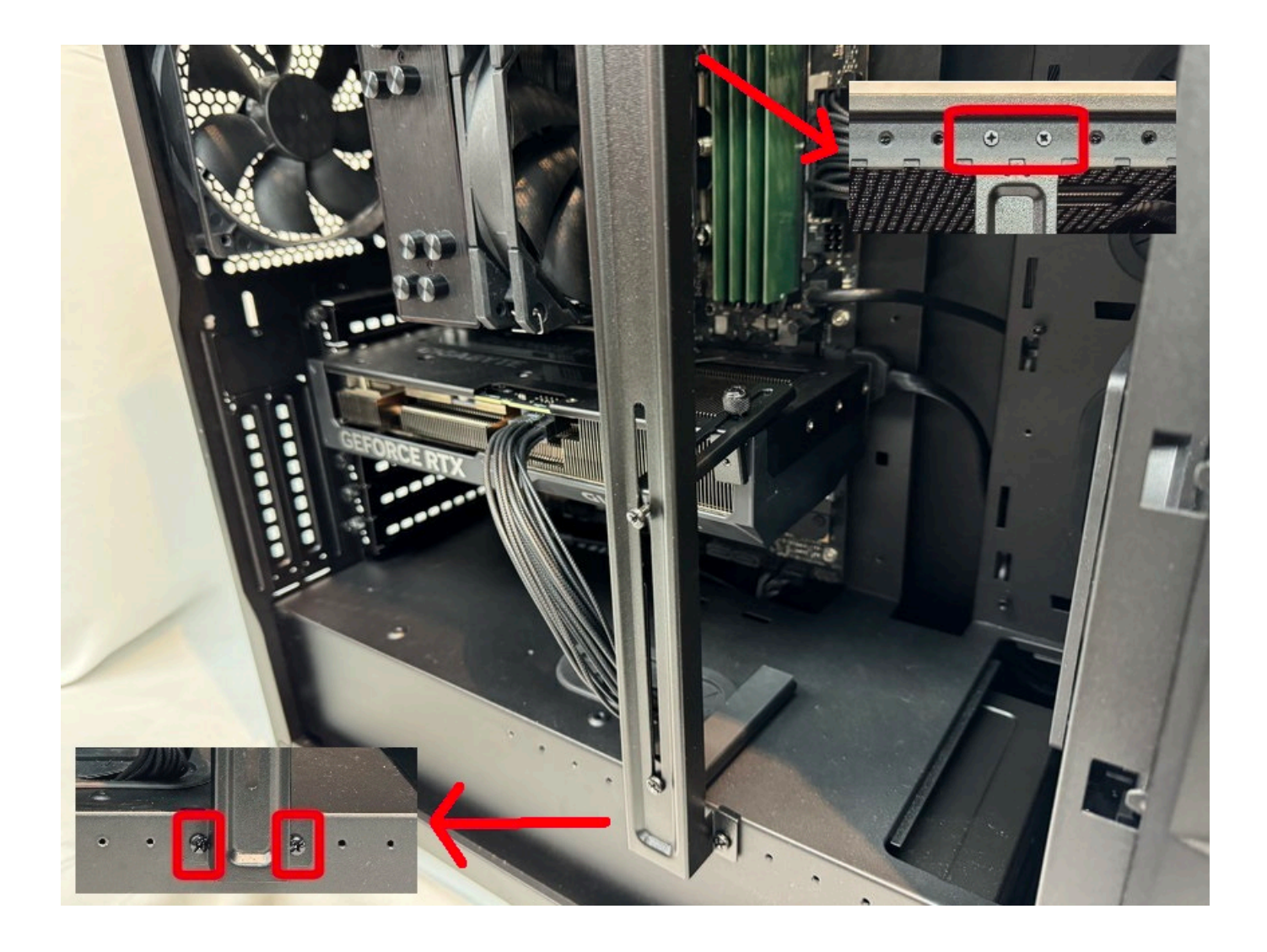

 $3.$ 

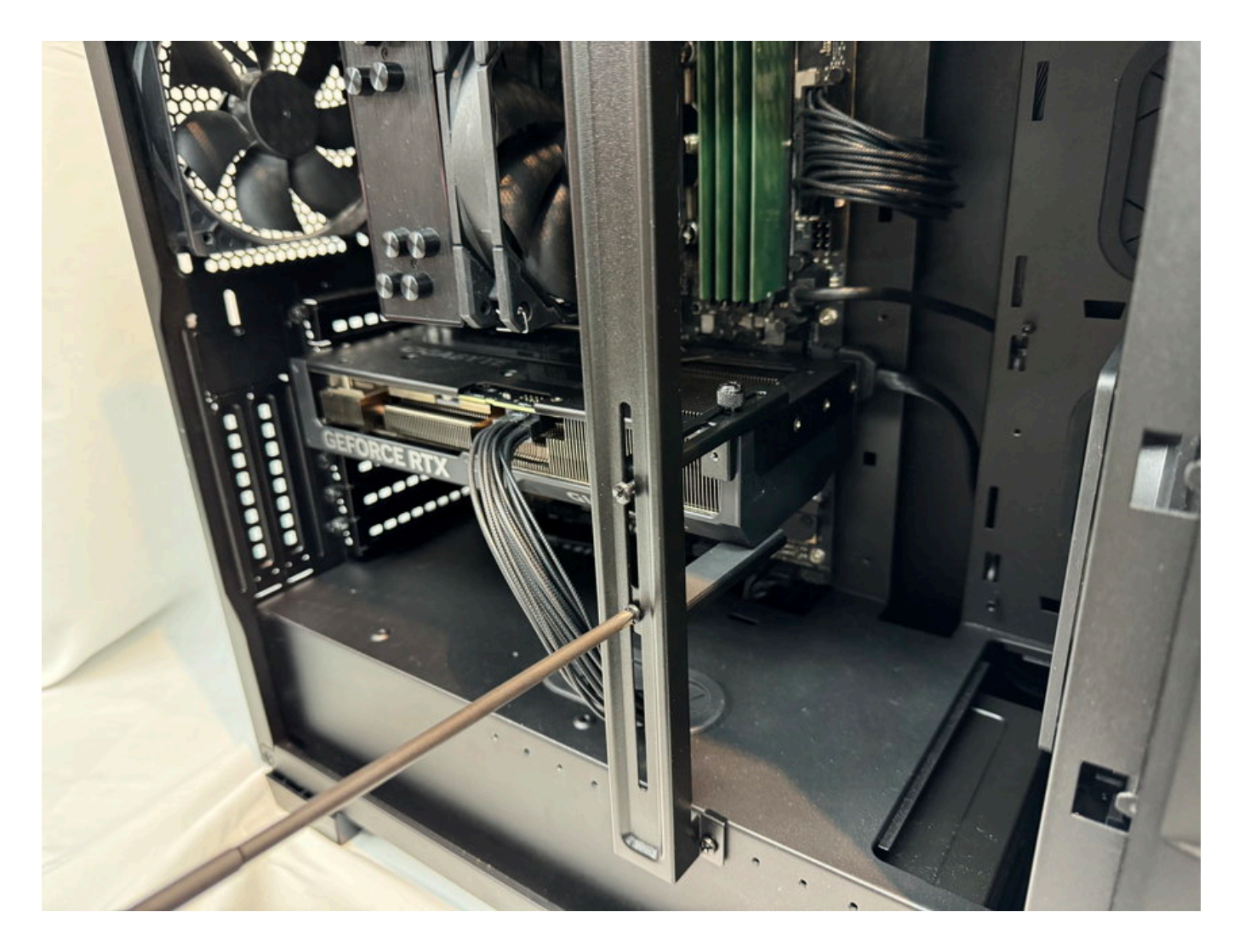

 $4.$ 

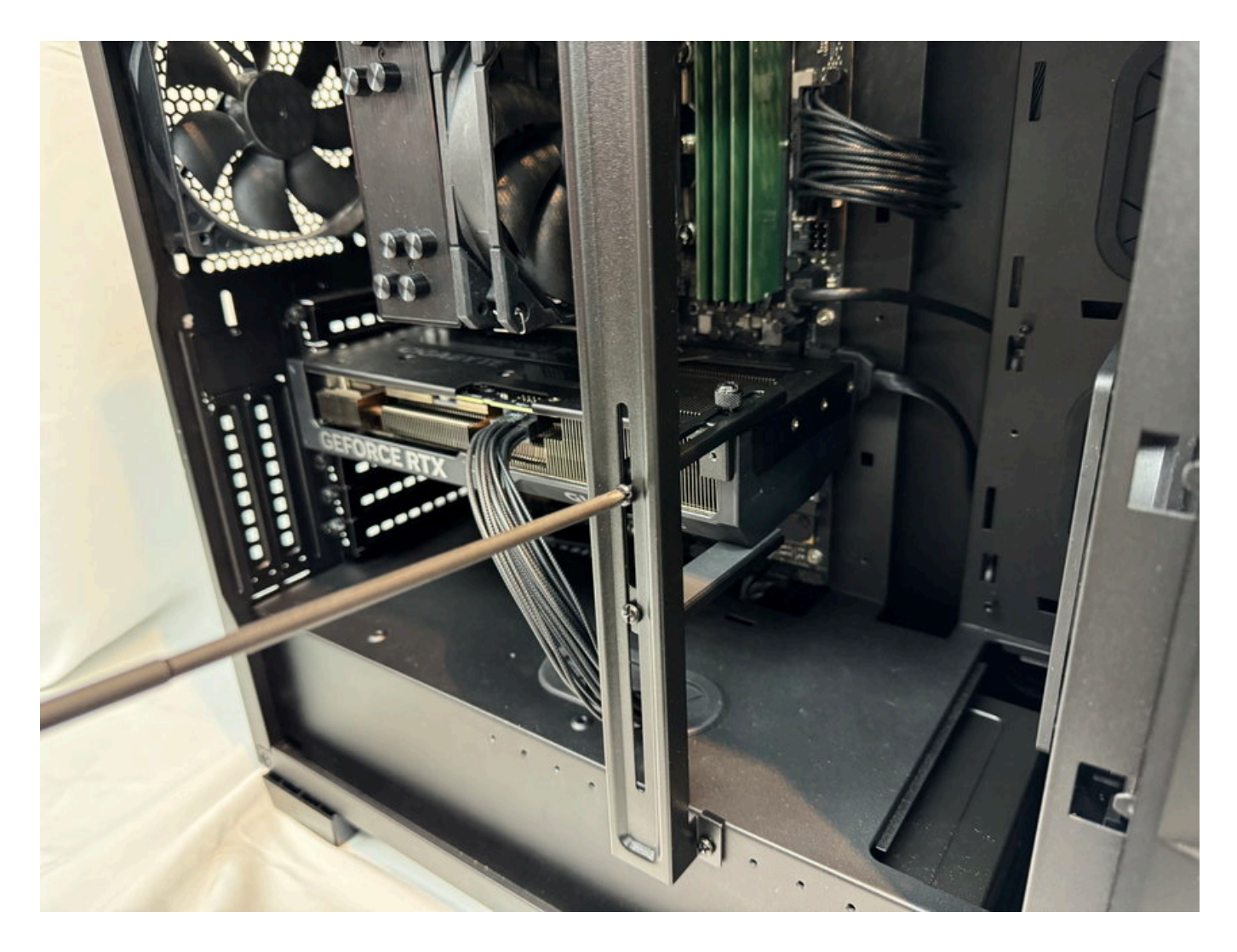

 $5.$ 

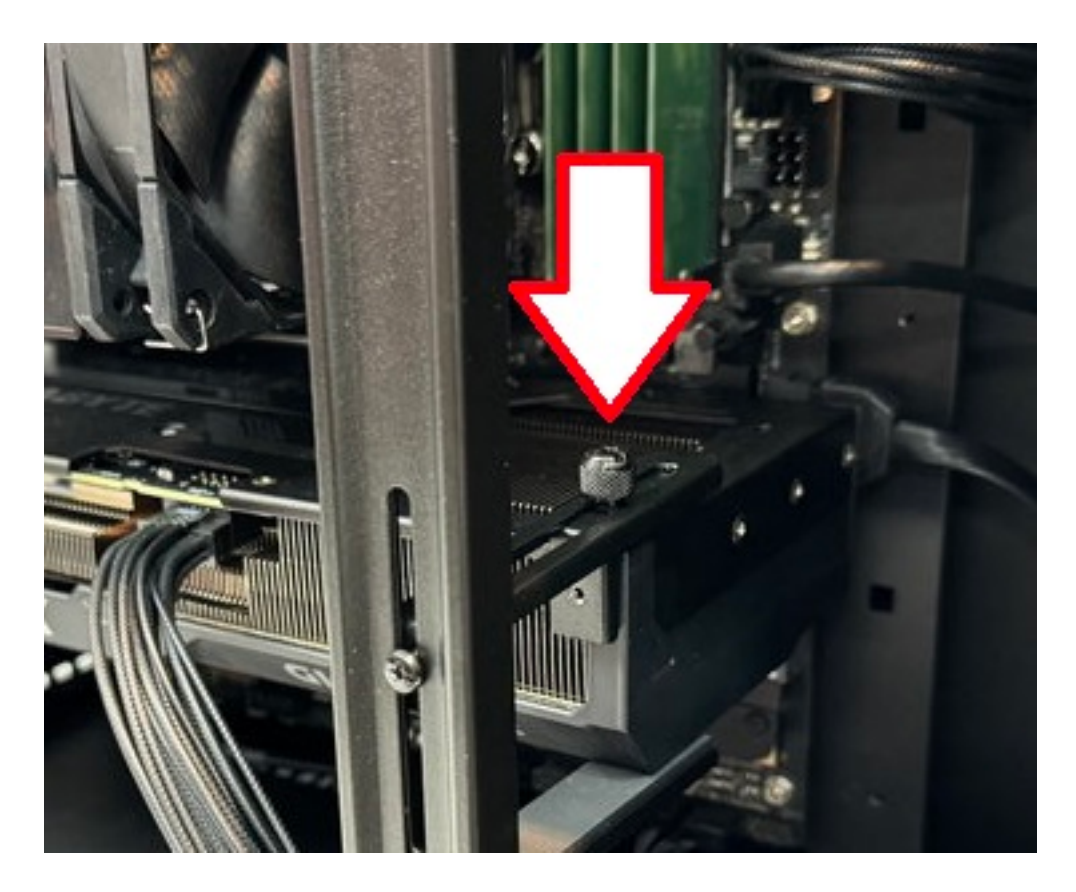

製作者: s.suzuki

6. **GPU** 

 $GPU$ ID: #1399  $: 2024 - 03 - 1717 : 31$ 

> ページ 12 / 12 **(c) 2024 Tsukumo Support <ttc-t@tsukumo.co.jp> | 2024-05-21 04:33** [URL: https://faq.tsukumo.co.jp//index.php?action=artikel&cat=87&id=400&artlang=ja](https://faq.tsukumo.co.jp//index.php?action=artikel&cat=87&id=400&artlang=ja)